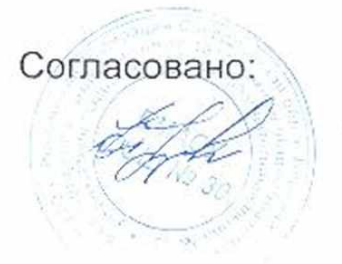

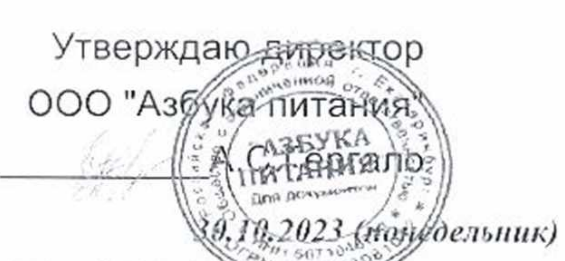

## Березовский Яс 161.95

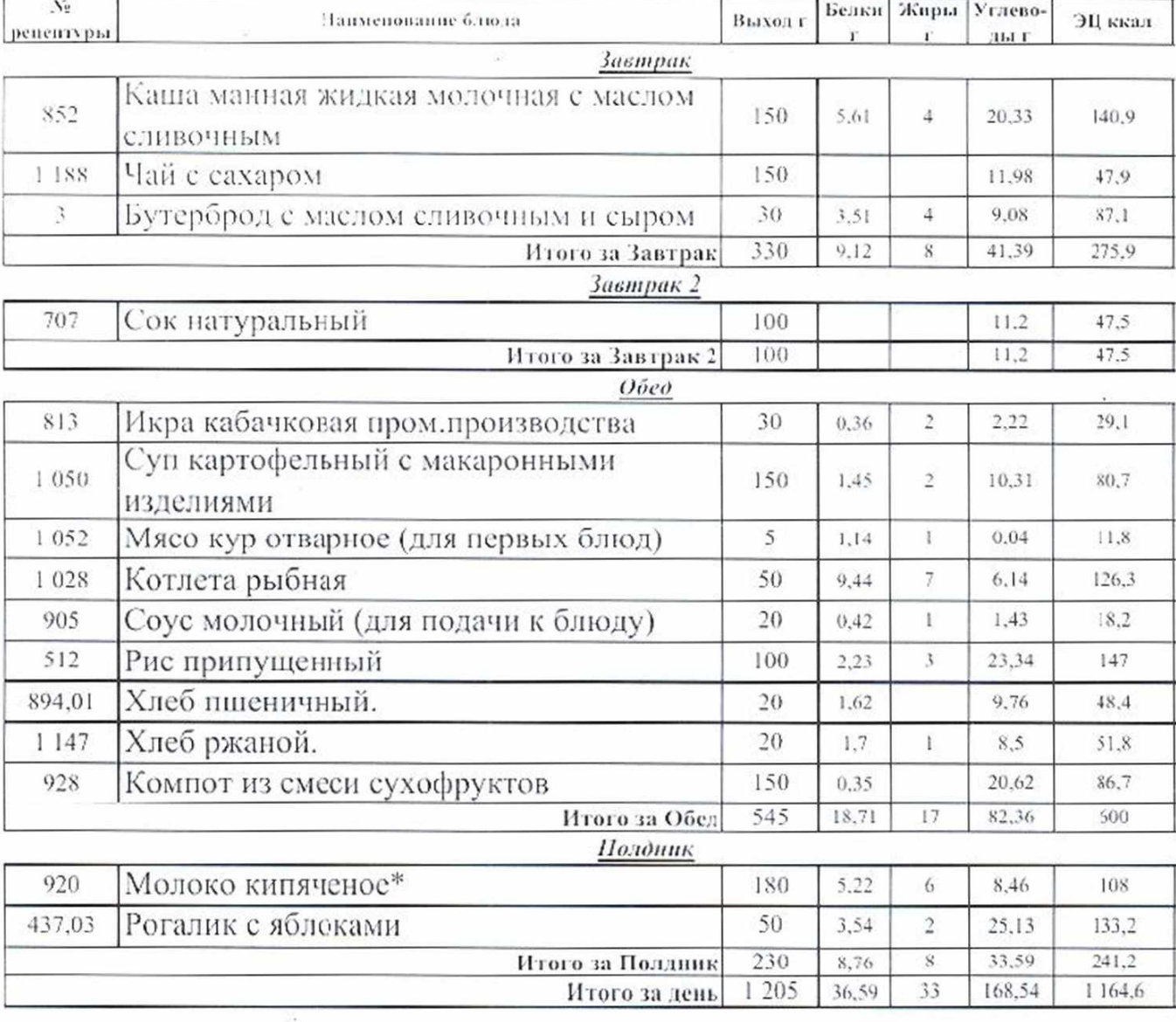

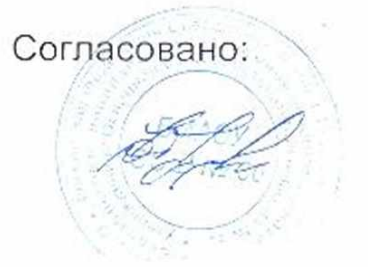

Утверждаю атректор OOO "Assyka TINTaHun ука<br>Өргөло:

**Drin DC** 

31.10.2023 укторник)

## Березовский Яс 161.95

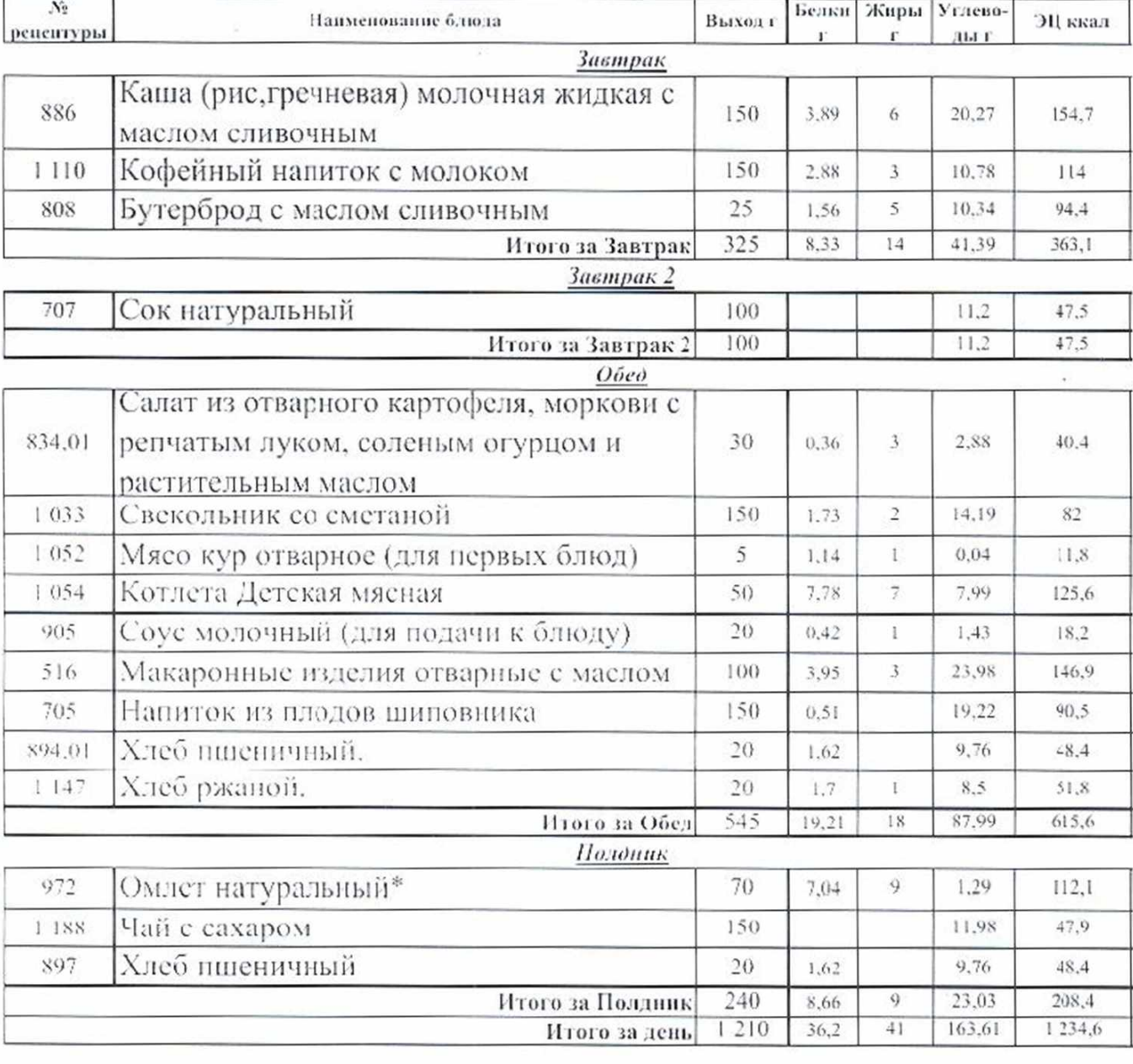